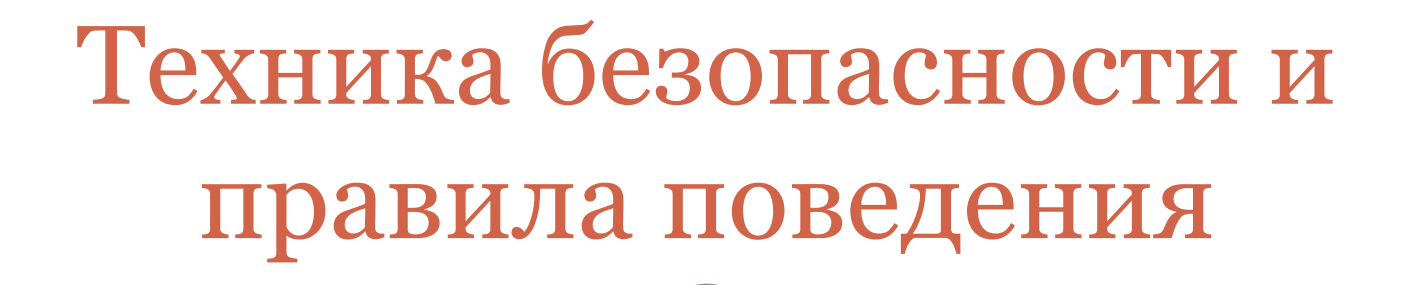

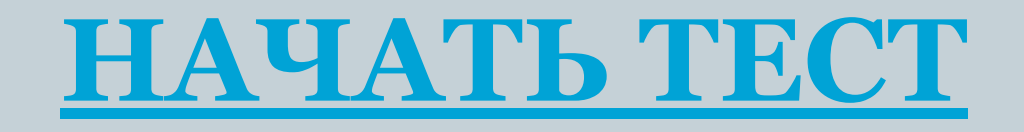

## ТАК ДЕЛАТЬ **MOXHO**

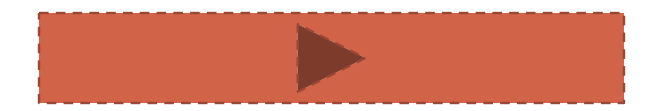

## ТАК ДЕЛАТЬ НЕЛЬЗЯ

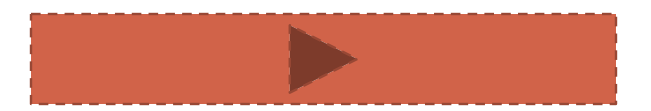

## **ПРАВИЛЬНО**

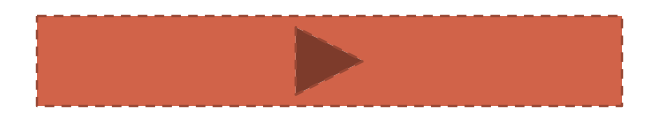

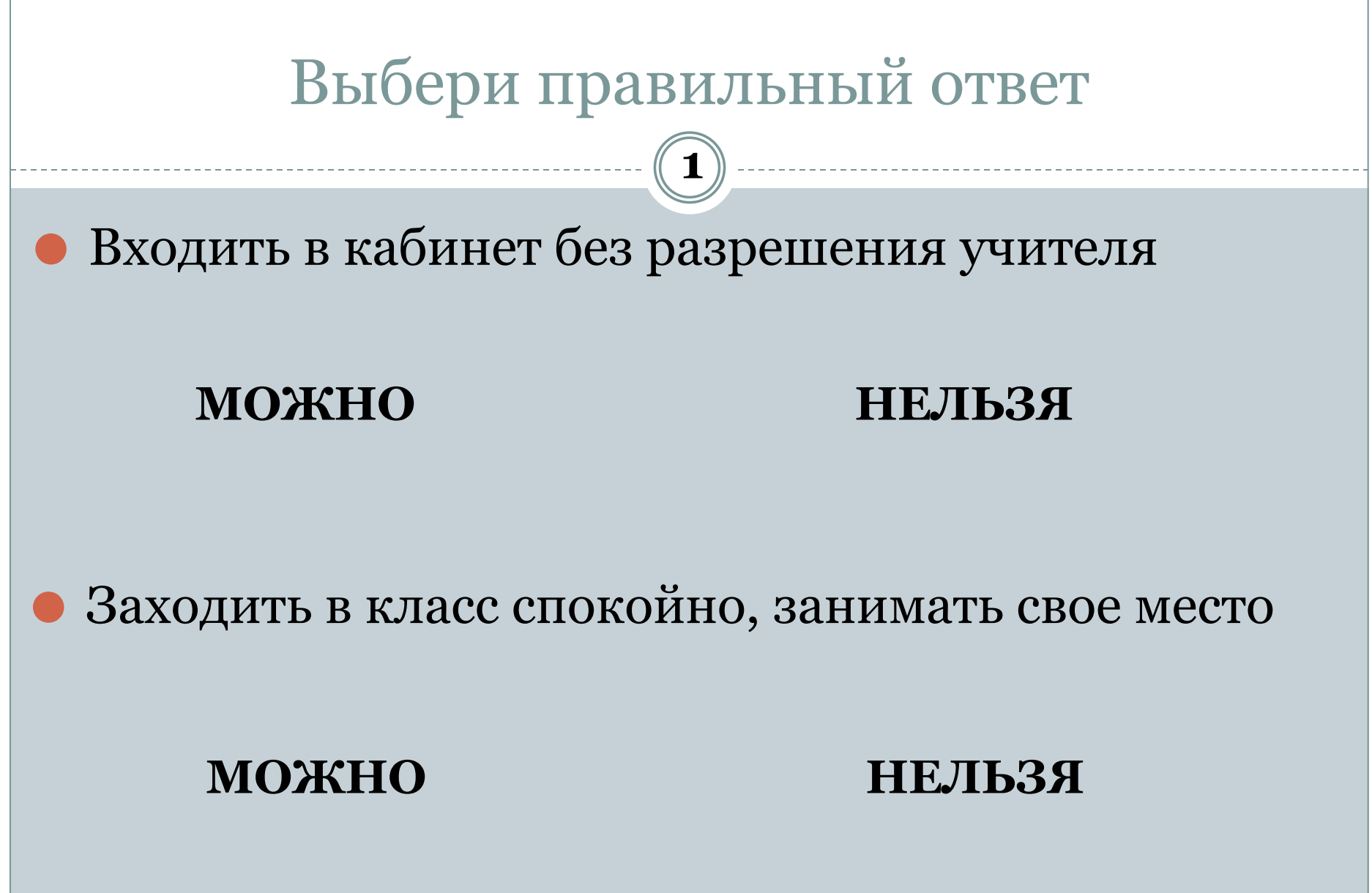

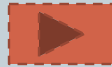

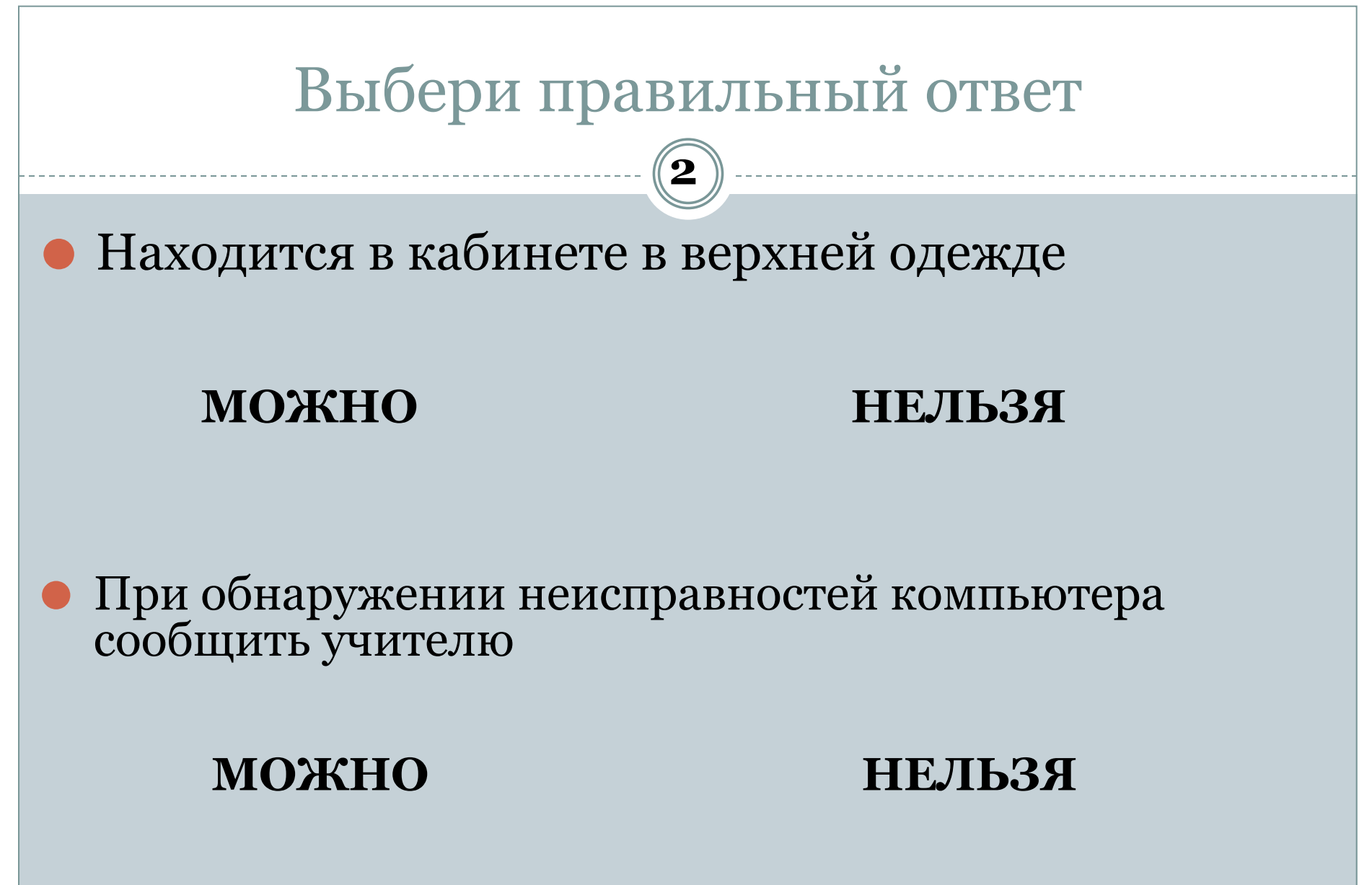

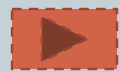

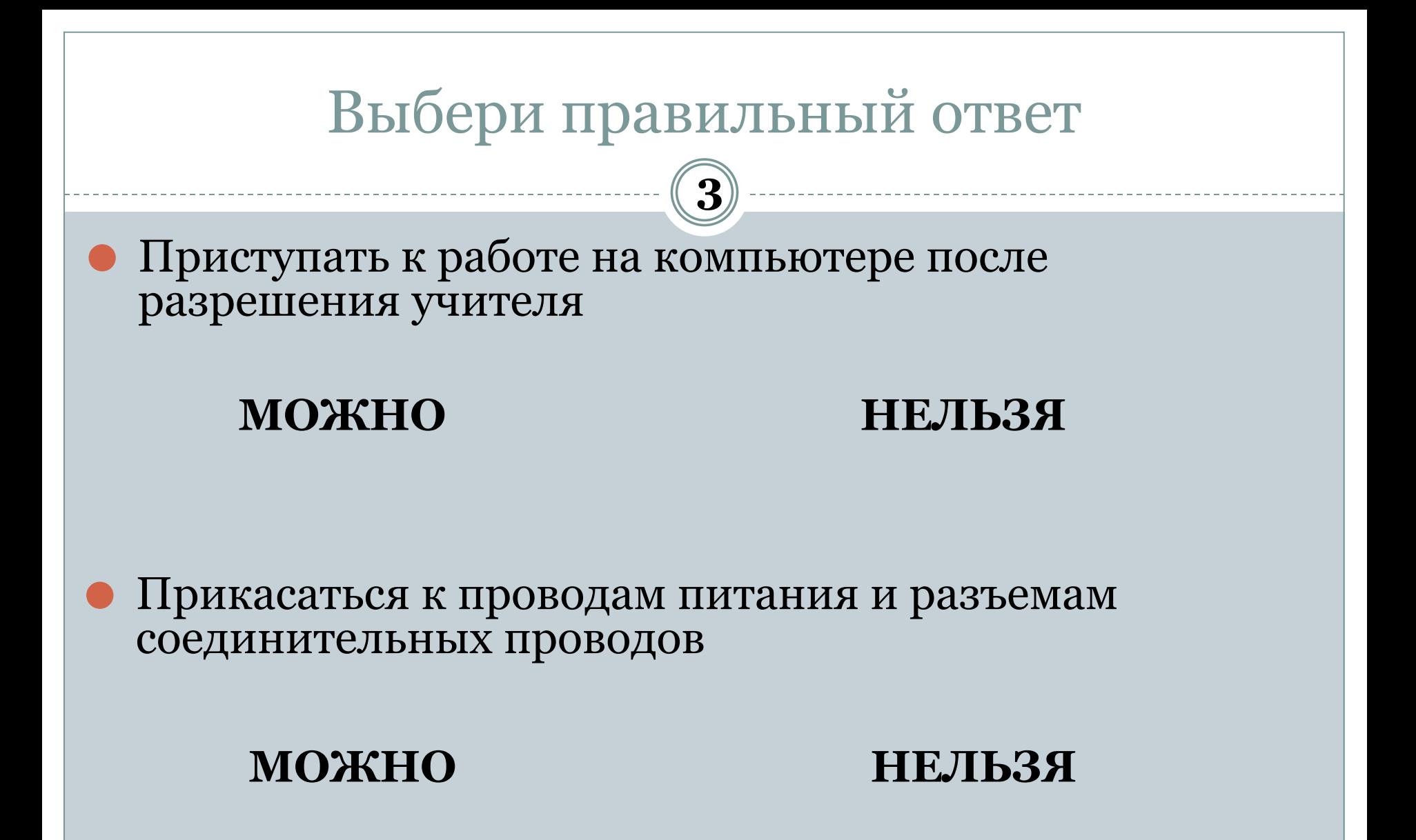

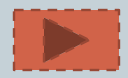

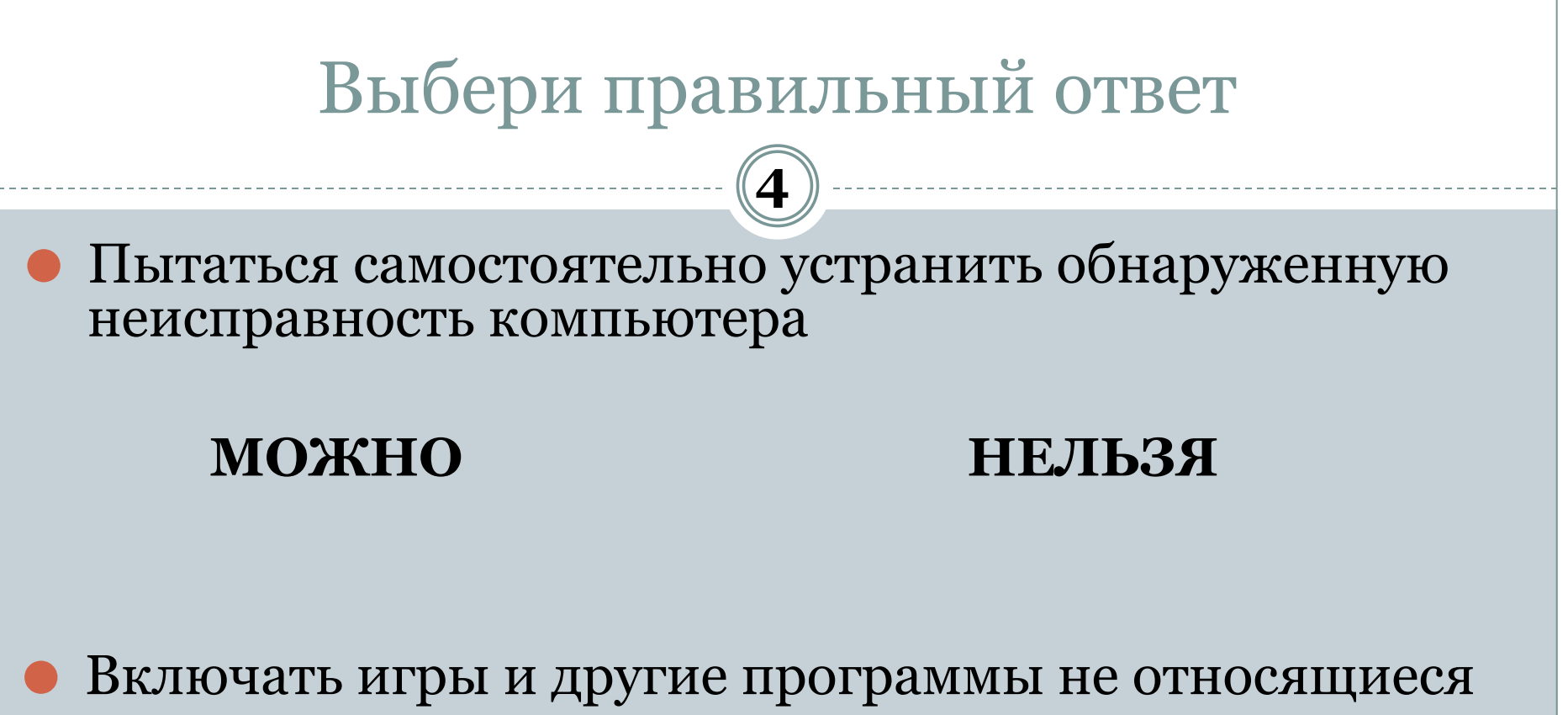

к уроку

**МОЖНО НЕЛЬЗЯ**

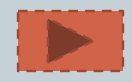

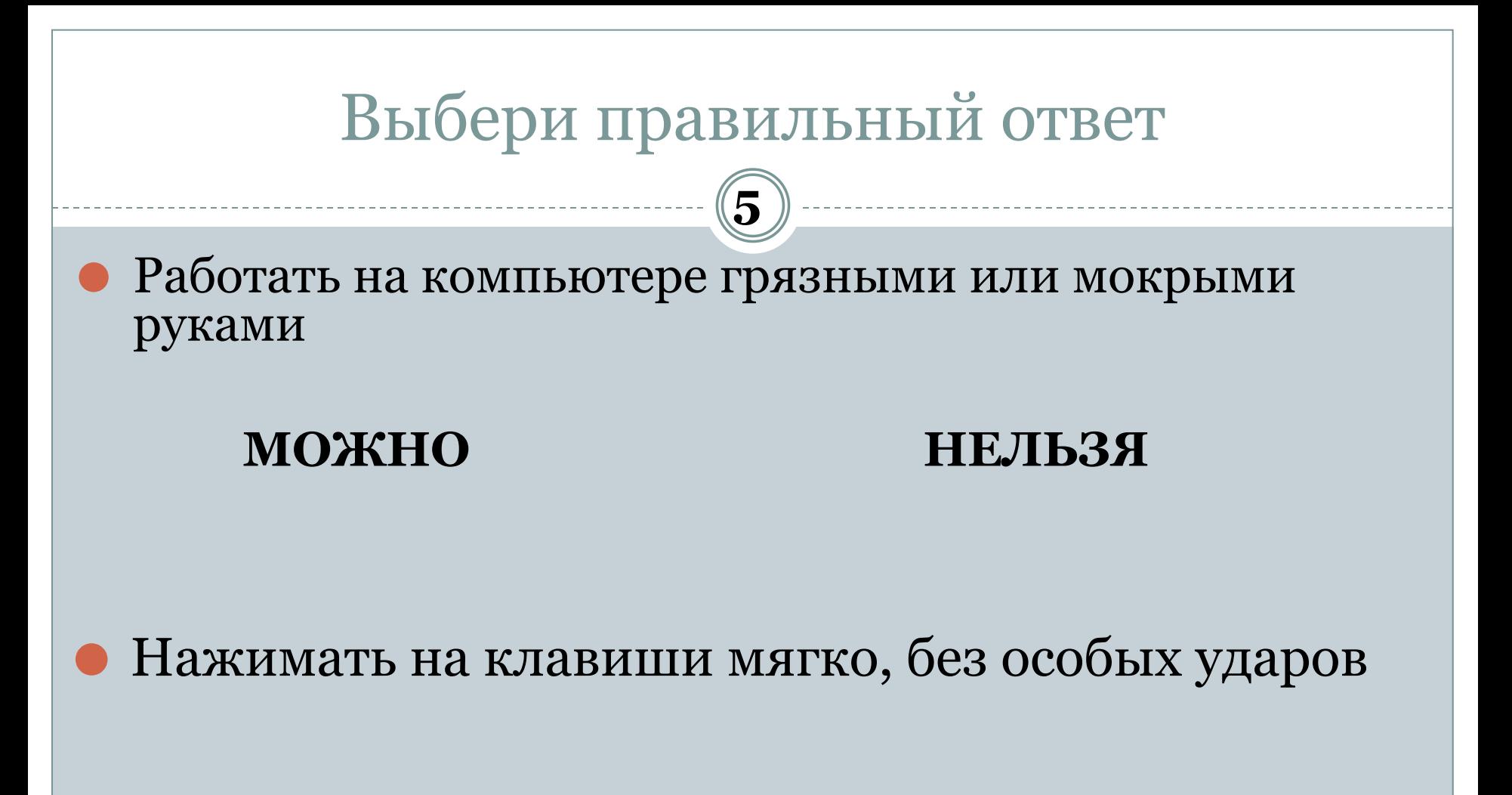

**МОЖНО НЕЛЬЗЯ**

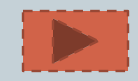

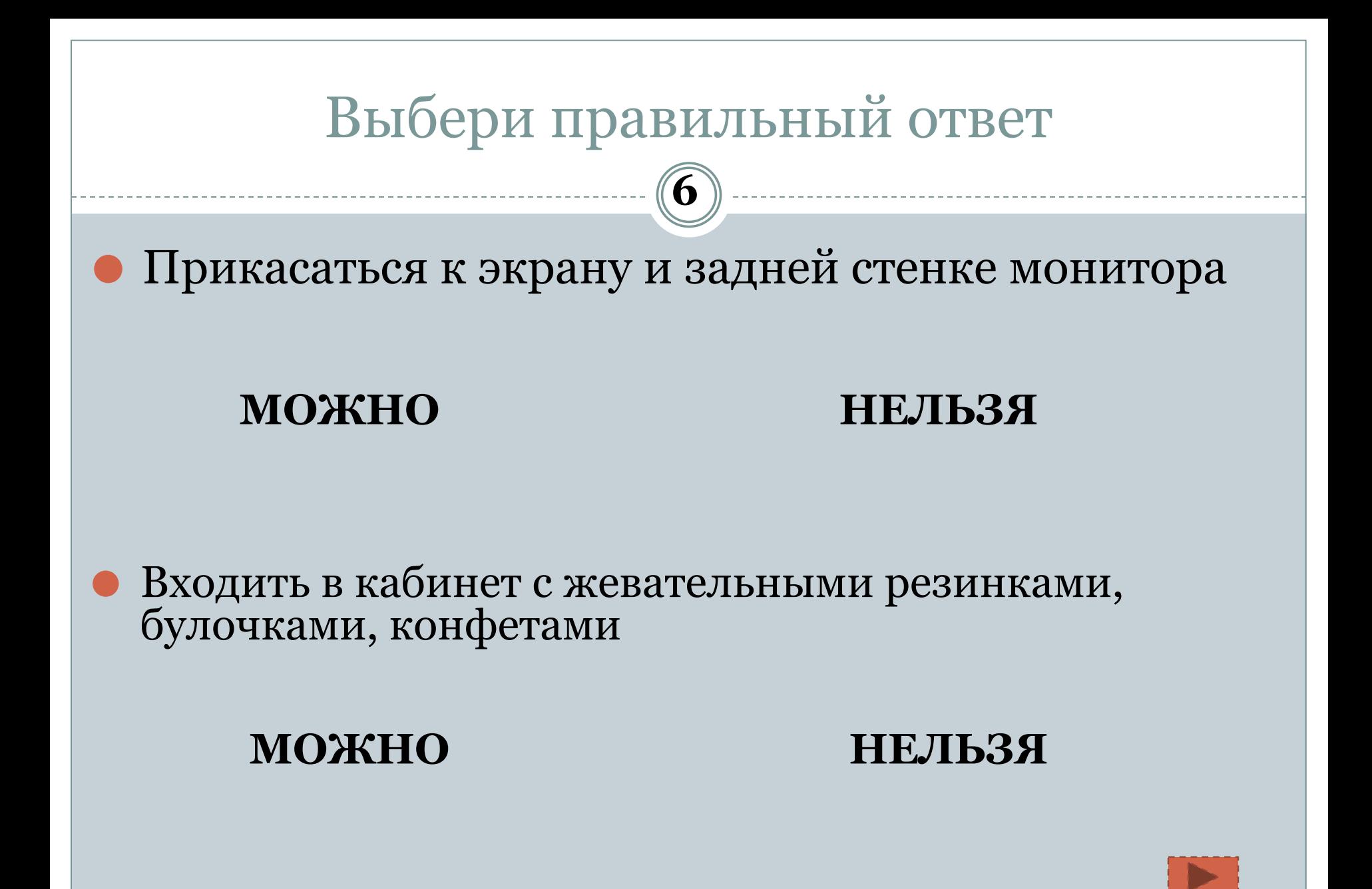

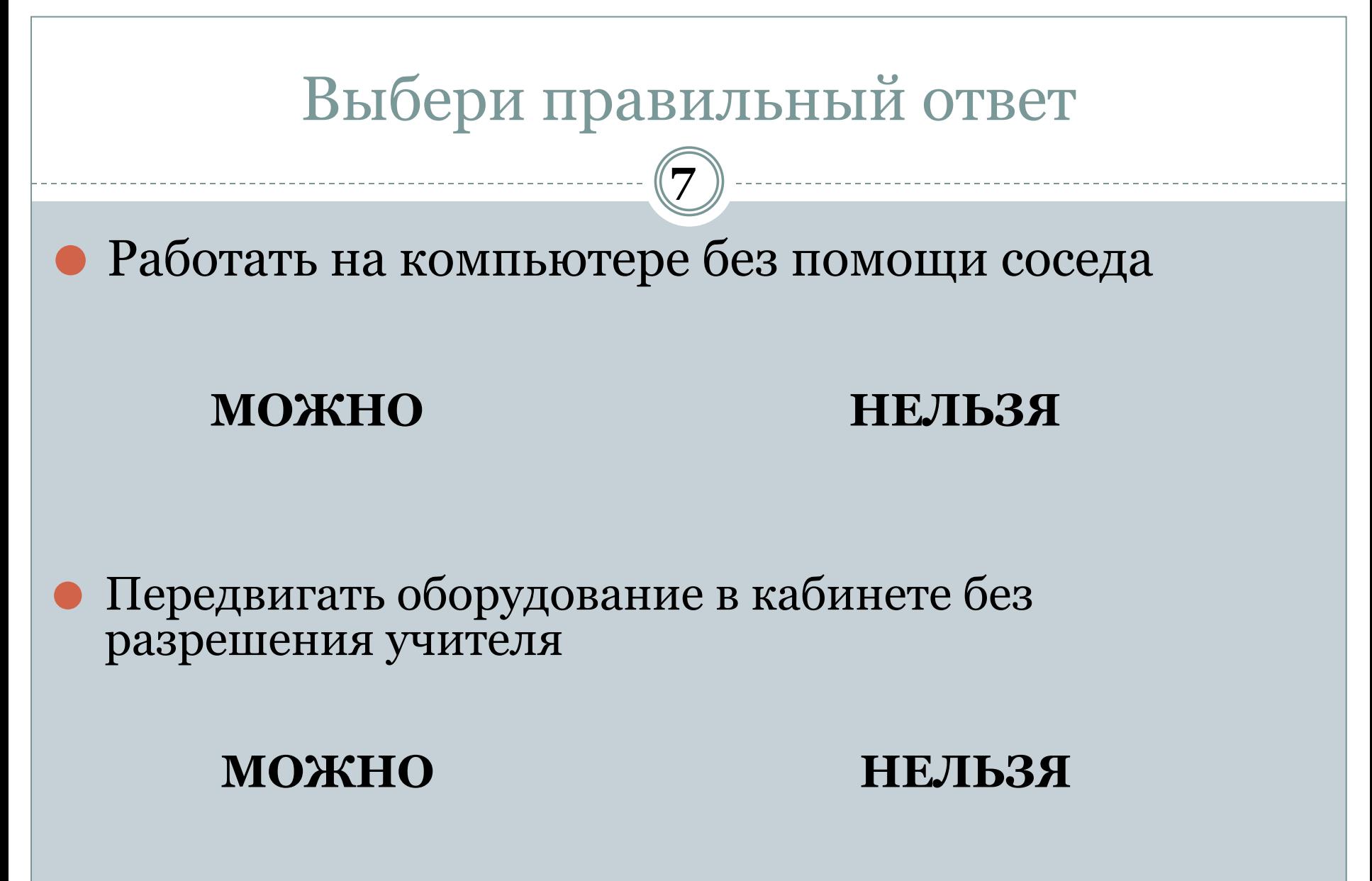

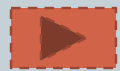

## **Посчитай, сколько раз ты ответил правильно и скажи учителю**